## Angle Recoding 2. Wu 3. MVR

## 20180927 Thr

Copyright (c) 2015 - 2018 Young W. Lim.

 Permission is granted to copy, distribute and/or modify this document under the terms of the GNU Free Documentation License, Version 1.2 or any later version published by the Free Software Foundation; with no Invariant Sections, no Front-Cover Texts, and no Back-Cover Texts. A copy of the license is included in the section entitled "GNU Free Documentation License".

 $\ddot{\phantom{a}}$ 

2 MVR. (Modified Vector Rotational) two modifications 10 repeatition of elementary angles each micro-rotation of elementary angle<br>Can be performed repeatedly - more possible combinations  $-$  smaller  $\xi_m$ 2 confinement of total micro-rotation number confine the iteration number in the micro-rotation phase to Rm (Rm << W) The role of Rm is quite similar to the number of non-zero digit N<sub>D</sub> in CSD recoding scheme

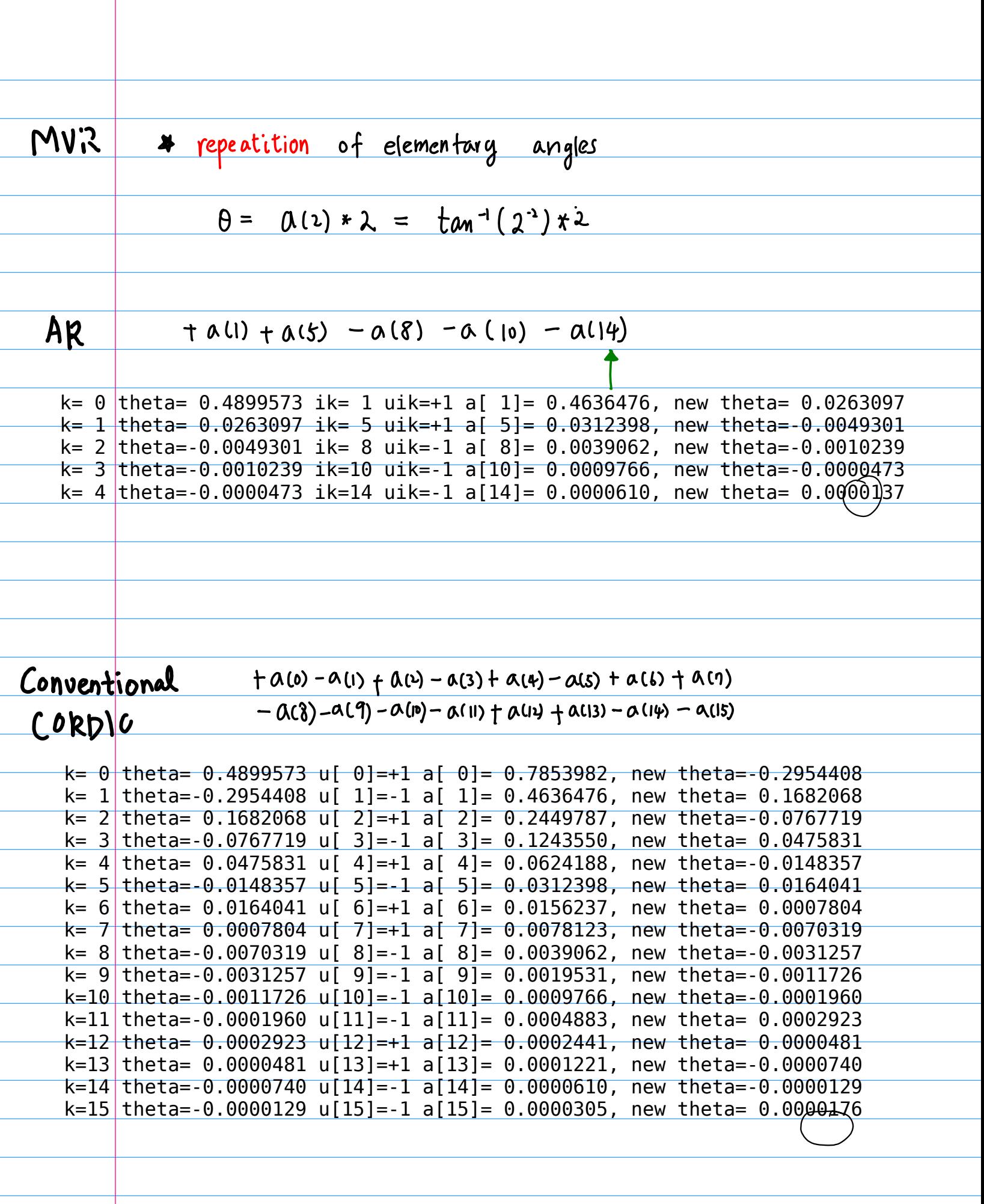

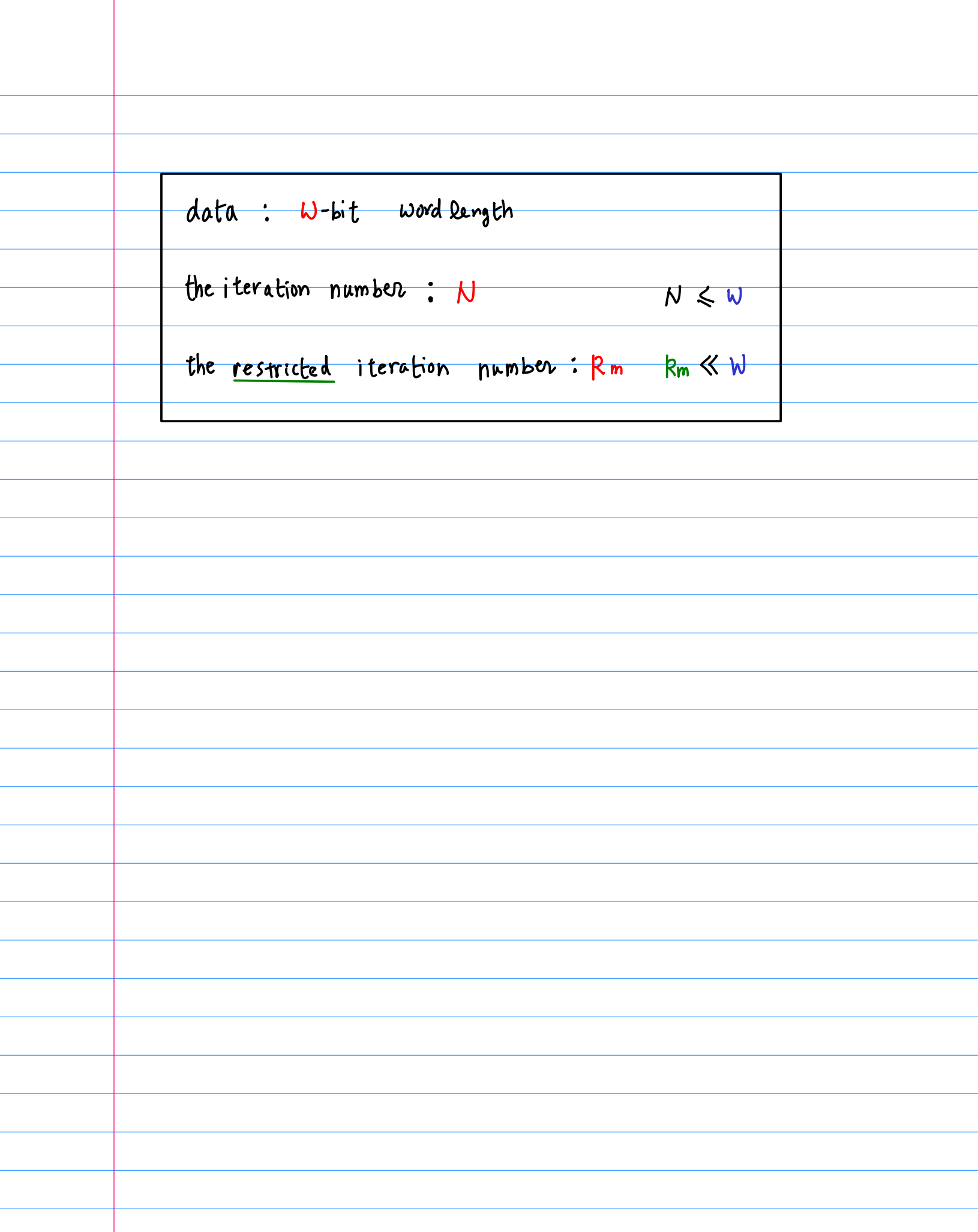

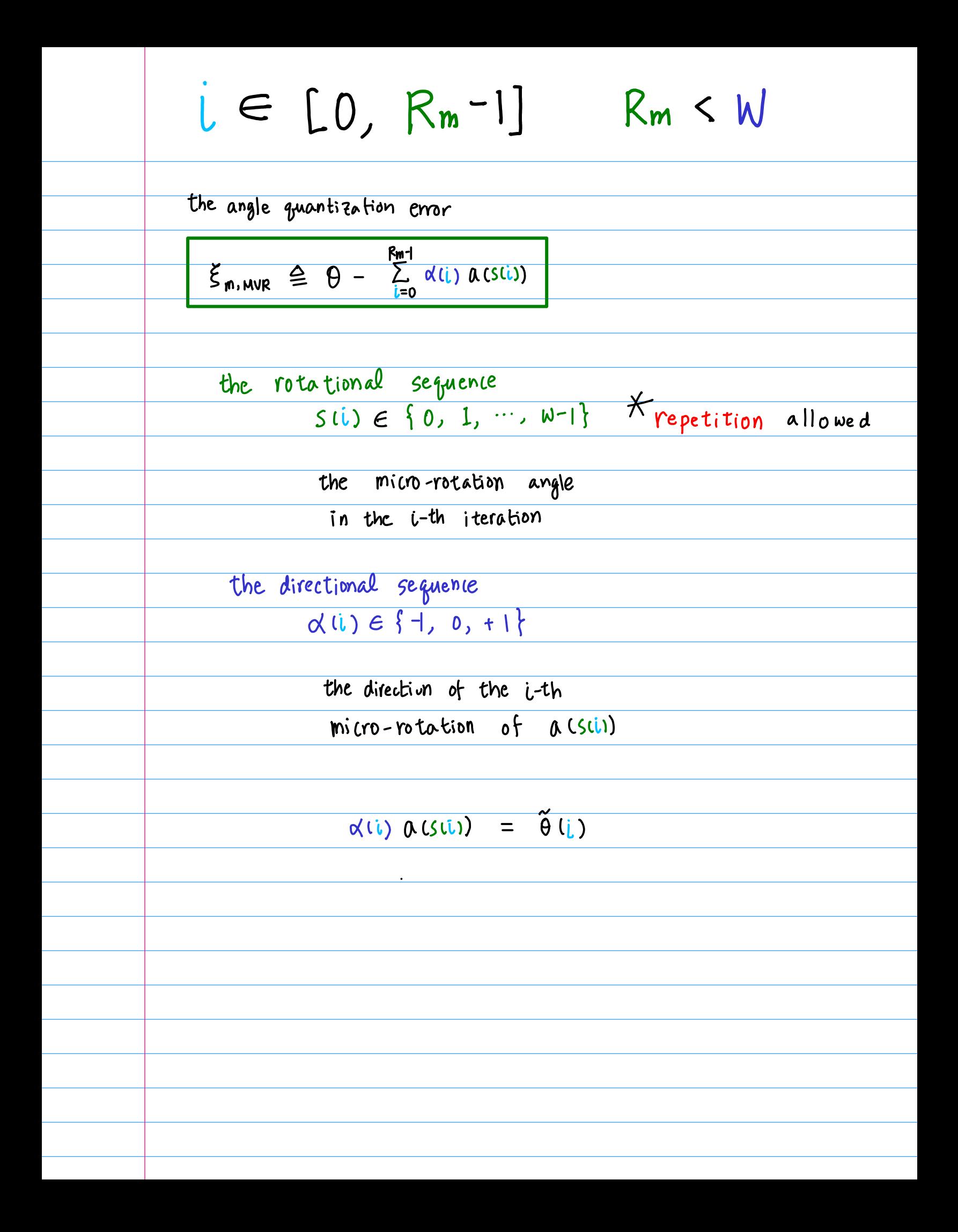

40. 
$$
\text{The original sequence } S(i) \in \{0, 1, \dots, N-1\} \quad [0, 3, 6, 7]
$$

\n50. 
$$
\text{The differential sequence } \{0, 1, 2, \dots, N-1\} \quad [1, -1, -1, 1]
$$

\n61. 
$$
\text{At } n(2^{(1)}) = \{1, -1, -1, 1\}
$$

\n62. 
$$
\text{At } n(2^{(2)}) = \{1, -1, -1, 1\}
$$

\n63. 
$$
\text{At } n(2^{(2)}) = \{1, 0, 1\}
$$

\n64. 
$$
\text{At } n(2^{(2)}) = \{1, 0, 1\}
$$

\n65. 
$$
\text{At } n(2^{(2)}) = \{1, 0, 1\}
$$

\n75. 
$$
\text{At } n(2^{(2)}) = \{1, 1, 1\}
$$

\n86. 
$$
\text{At } n(2^{(2)}) = \{1, 1, 1\}
$$

\n87. 
$$
\text{At } n(2^{(2)}) = \{1, 1, 1\}
$$

\n88. 
$$
\text{At } n(2^{(2)}) = \{1, 1, 1\}
$$

\n88. 
$$
\text{At } n(2^{(2)}) = \{1, 1, 1\}
$$

\n89. 
$$
\text{At } n(2^{(2)}) = \{1, 1, 1\}
$$

\n80. 
$$
\text{At } n(2^{(2)}) = \{1, 1, 1\}
$$

\n80. 
$$
\text{At } n(2^{(2)}) = \{1, 1, 1\}
$$

\n81. 
$$
\text{At } n(2^{(2)}) = \{1, 1, 1\}
$$

\n82. 
$$
\text{At } n(2^{(2)}) = \{1, 1, 1\}
$$

\n83. 
$$
\text{At } n(2^{(2)}) = \{1, 1, 1\}
$$

\n84. 
$$
\text{At } n(2^{(2)}) = \{
$$

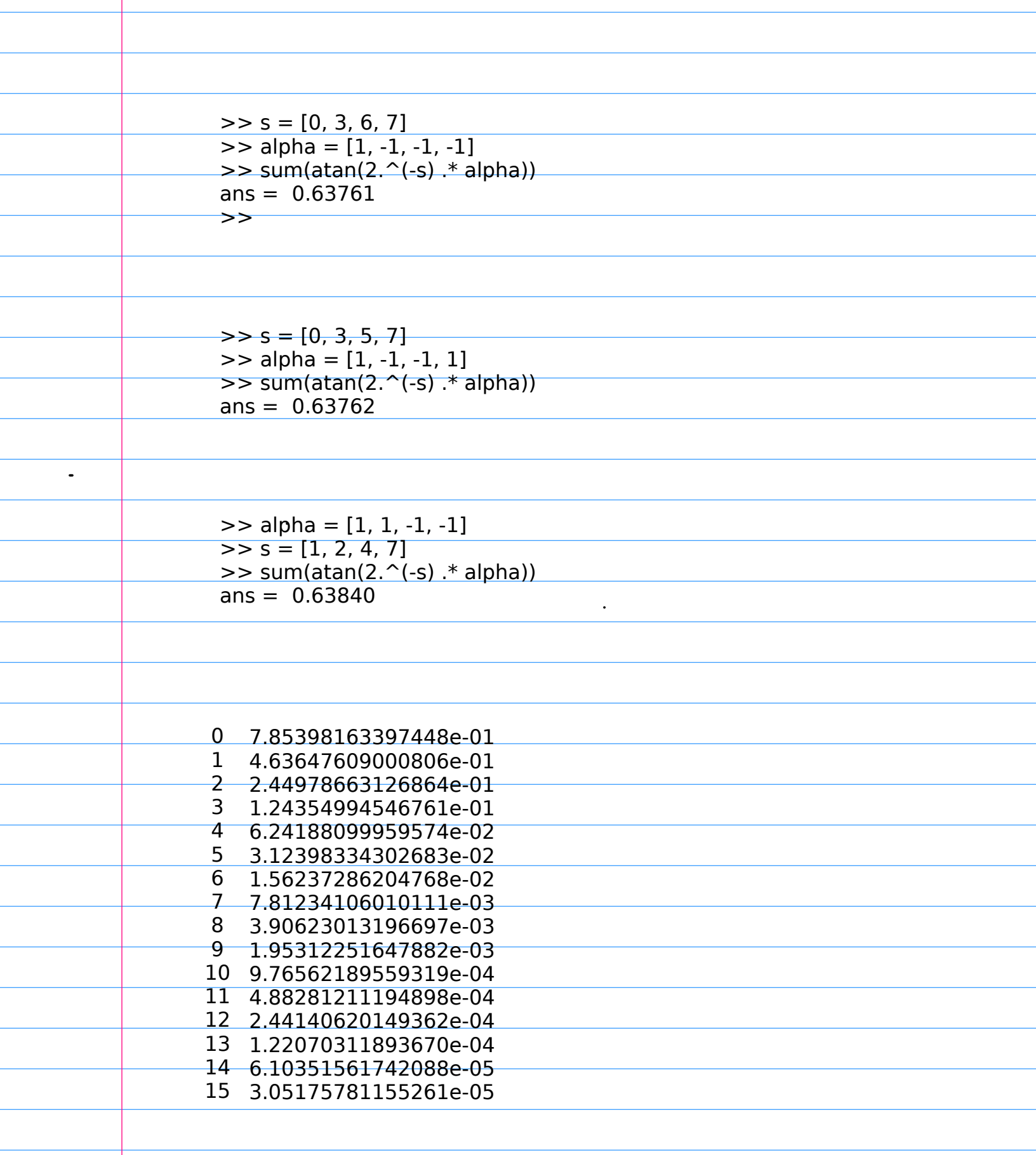

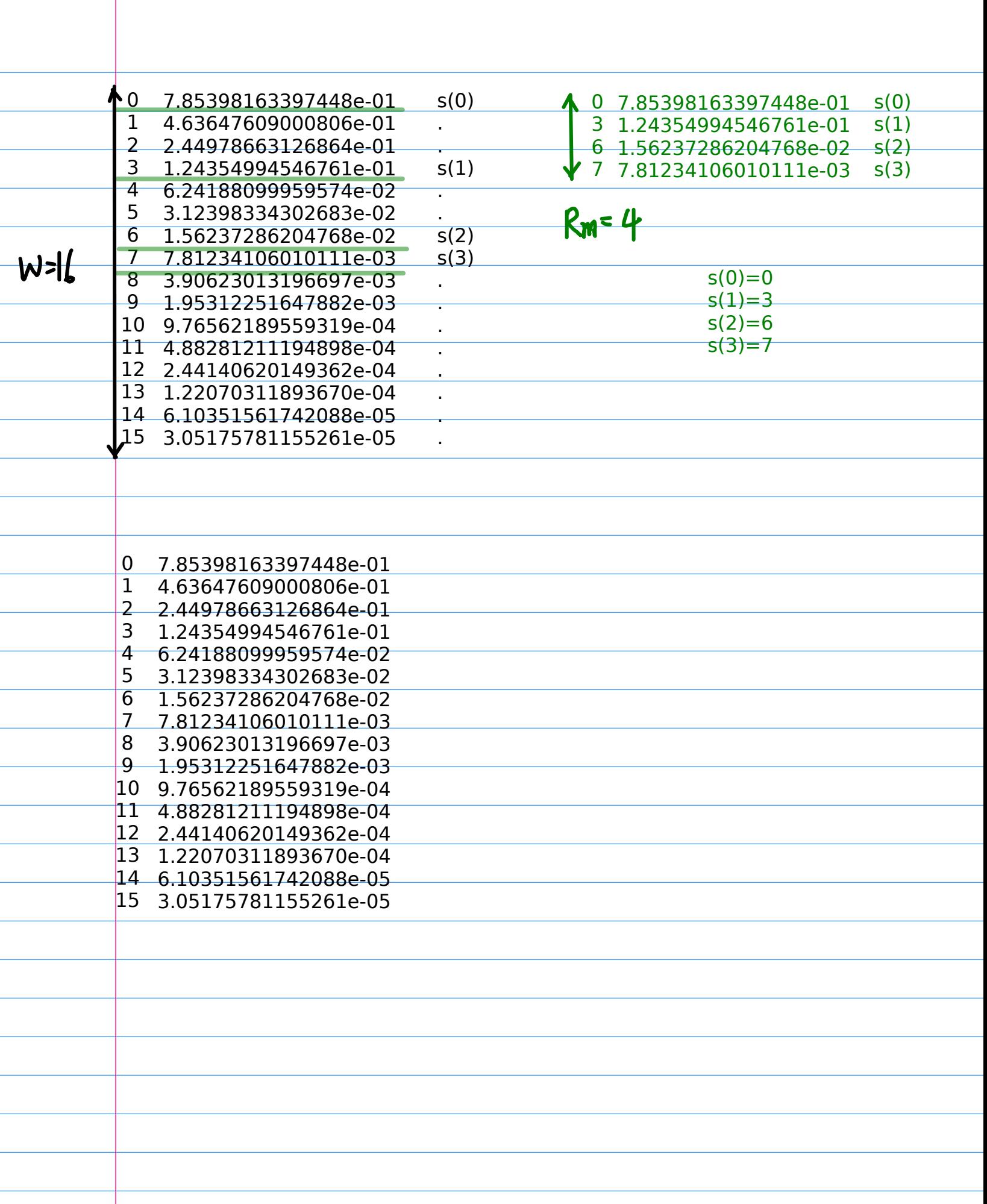

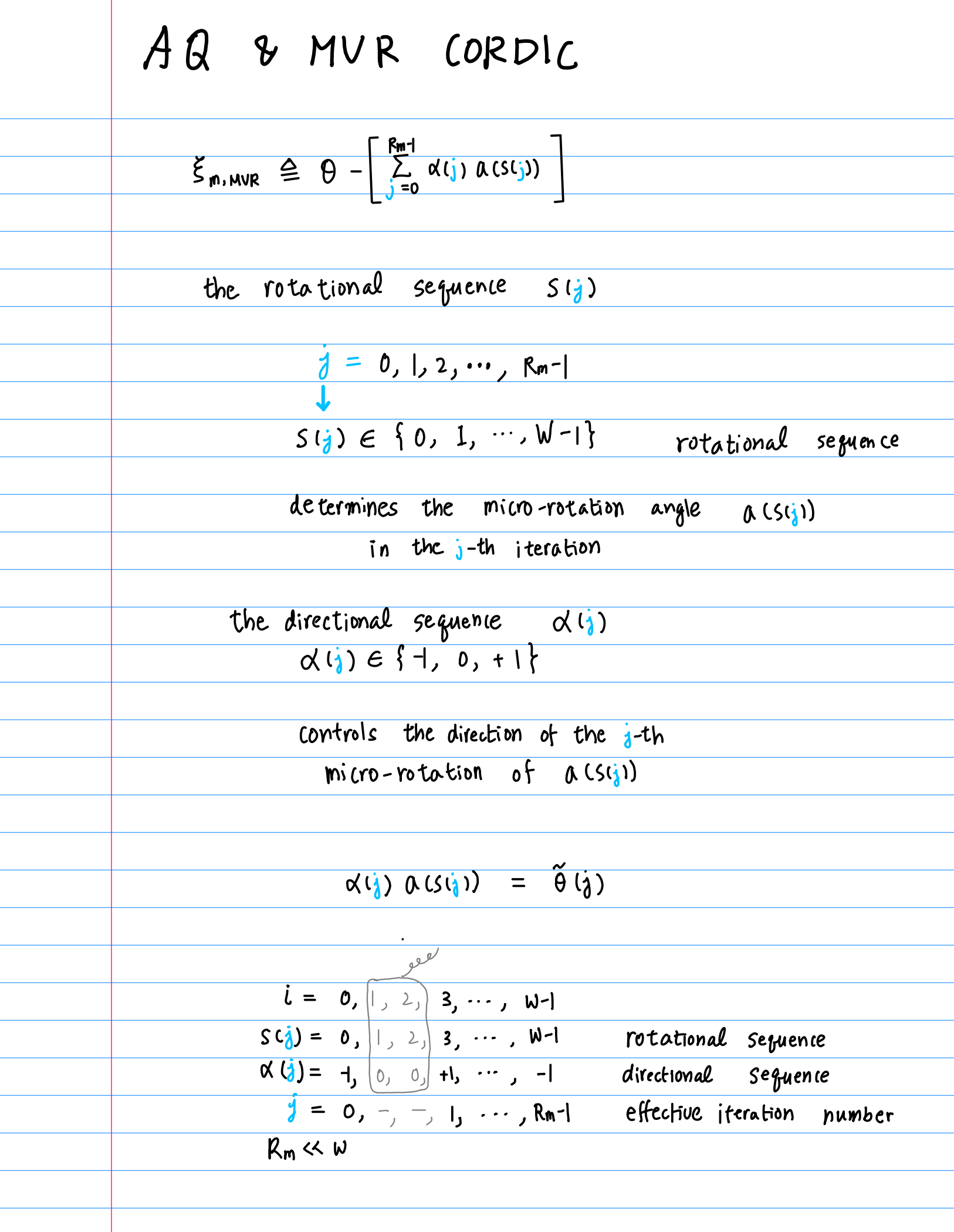

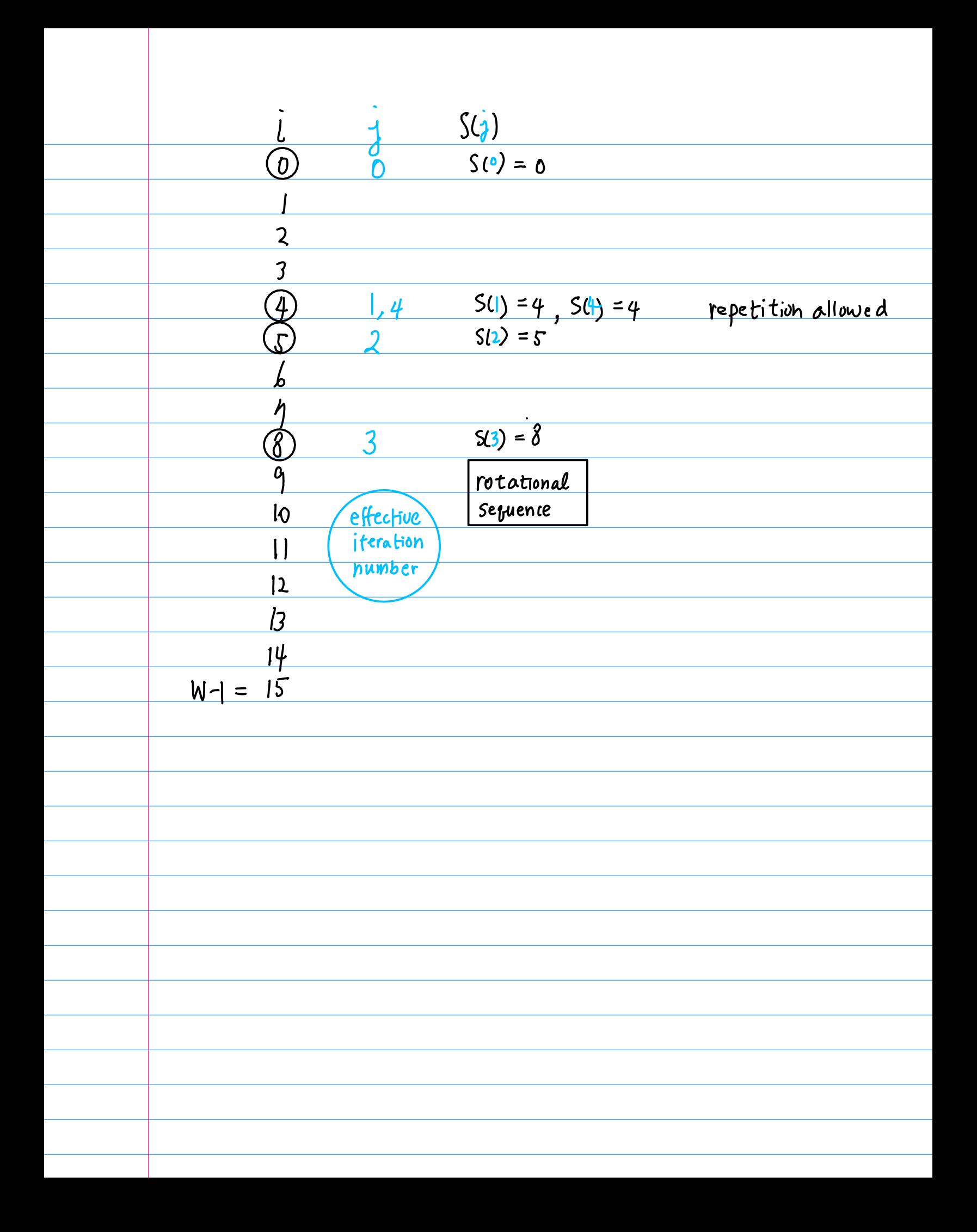

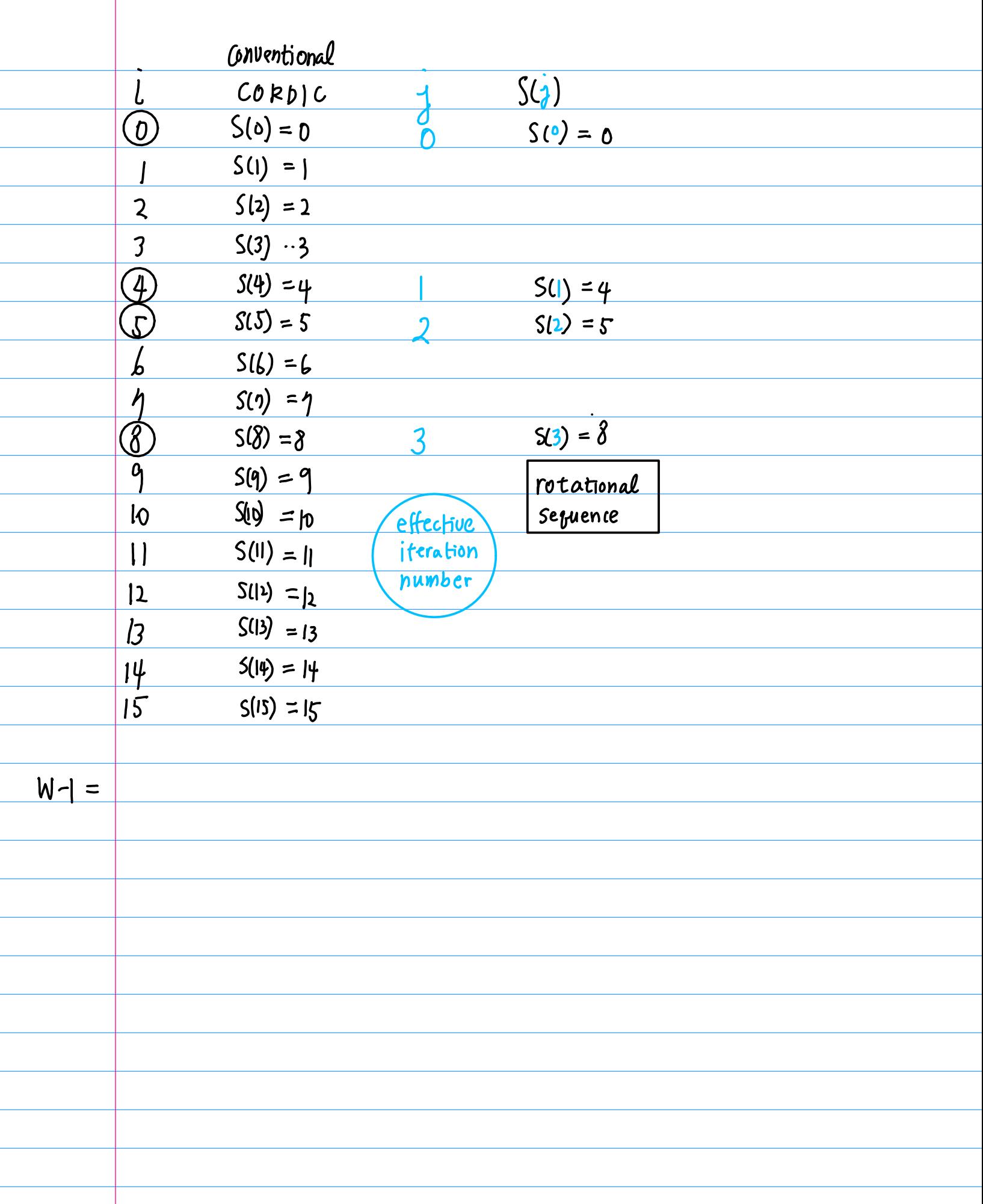

Sub-angle 
$$
(\alpha(j) \land (s(j))
$$
  $\sim \widehat{\theta}(j)$ 

\n
$$
\xi_{m,AR} = \theta - \left[ \frac{\sum_{j=0}^{M-1} \widehat{\theta}(j)}{\sum_{j=0}^{M-1} [m^{n}] (a(j) \cdot 2^{-(j)})} \right], \quad \widehat{\theta}(j) = \text{tan}^{-(\alpha(j) \cdot 2^{-(j)})}
$$
\n
$$
= \theta - \left[ \frac{\sum_{j=0}^{M-1} [m^{n}] (a(j) \cdot 2^{-(j)})}{\sum_{j=0}^{M-1} [m^{n}] (a(j) \cdot 2^{-(j)})} \right]
$$
\nN'  $\triangleq \frac{\sum_{j=0}^{M-1} |m^{n}(j)|}{\sum_{j=0}^{M-1} [m^{n}] (a(j) \cdot 2^{-(j)})}$ 

\nEx.  $\text{formed by MVR-0RDC}$ 

\nis the same as AR

\nalso performs AG

\nthe EAS contains all possible values of  $\widehat{\theta}(j)$ .

\nthe EAS  $S_1$  in AR

\n
$$
S_1 = \{ \tan^{-1}(\alpha^y \cdot 2^{-(y^*)}) \colon \alpha^x \in \{1, o, 1\}, \quad x^* \in \{o, 1, \dots, N^{\perp}\} \}
$$

 $\mathcal{L}^{\text{max}}_{\text{max}}$  , where  $\mathcal{L}^{\text{max}}_{\text{max}}$ 

÷

The major difference 1) the total number of sub-angles NA the total iteration number in the micro-rotation phase is texpt fixed to a pre-defined value of Rm  $N_A = R_m$ 2) the sub-angle  $\theta_i$  corresponds to  $\alpha(j)$   $\alpha$  (sig)  $\theta_{\delta} = \alpha(\delta) a(\sin) = \widetilde{\theta}_{\delta}$ 

MVR (Modified Vector Rotation) 1) Repeat of Elementary Angles  $0i,0i$ 2) fixed total micro-rotation Number  $R_{m}$ \* Vector Rotation Mode  $\star$ and the rotation angles are known in advance **Vectoring Mode** vector magnitude?  $C' = I'_{c} + j0$  $\sim$  C= I<sub>c</sub>+ jQ<sub>c</sub> Rotate until accumulated angle is  $0$  $I_c' \rightarrow mag \times 1.647$ **Accumulator View** vector rotation mode **Rotation Mode**  $C' = I'_{c} + jQ'_{c}$  $C = I_{c} + j0$ Rotate until accumulated angle is  $\theta$  $I'_c \rightarrow \cos\theta$  $Q'_{c} \rightarrow \sin \theta$ **Accumulator View** 

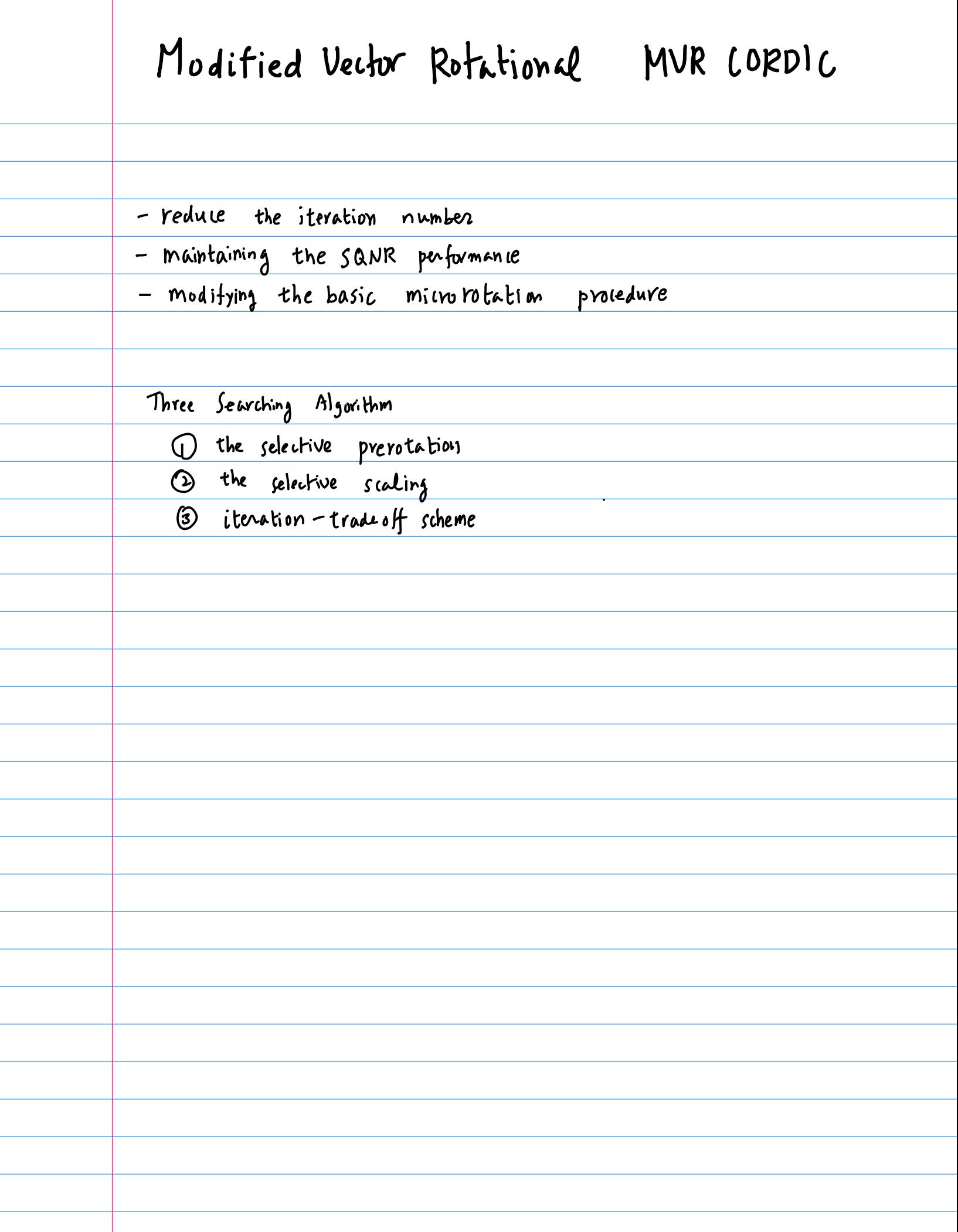

Uptimization Problem EAS point of view Given  $\theta$ , find the combination of Rm elementary angles from EAS S<sub>1</sub>, such that the angle quantitation error Ism, MUR I is minimized. Semi-greedy algorithm<br>tradeoffs between computational complexities<br>and performance

Rey Issue in the MUR-CORDIC is to find the best sequences of  $s(j)$  and  $\alpha(i)$  to minimize  $|\xi_m|$ subject to the constraint that the total iteration number is confined to Rm 1) Greedy Algorithm 2) Exhaustrue Algorithm 3) Semigreedy Algorithm data: W-bit word length the iteration number:  $N \leq w$ the restricted iteration number: Rm Rm «W

Hu's 
$$
gredy
$$
 Algorithm

\n
$$
\theta(s) = \theta, \text{ fact, } \theta(s) = \theta, \text{ so } \theta(s) = \theta, \text{ so } \
$$

1) Greedy Algorithm given O, W, Rm try to approach the target rotation angle,  $\Theta$ , step by step in each step, decisions are made on x(i) and s(i) by choosing the best combination of x(i) als(i)  $so$  as to minimize  $|\xi_m|$ d(i) and s(i) are determined such that the error function  $J(i) = |J(i) - \alpha(i) \alpha(s(i))|$  is minimited OLD: the residue angle in the i-th step  $-\theta$  (i) =  $\theta - \sum_{n=1}^{i-1} \alpha(m) \alpha(s_{cm})$ the searching is <u>terminated</u> It no further improvements can be found<br>J(i) > J(i-1)<br>If the Iteration (i) reaches Rm-1  $\alpha$  ( $\beta$ m-1) and  $s$  ( $\beta$ m-1) are determined at the end of the seavching the greedy algorithm terminates only when the <u>residue angle error</u> cannot be further reduced.

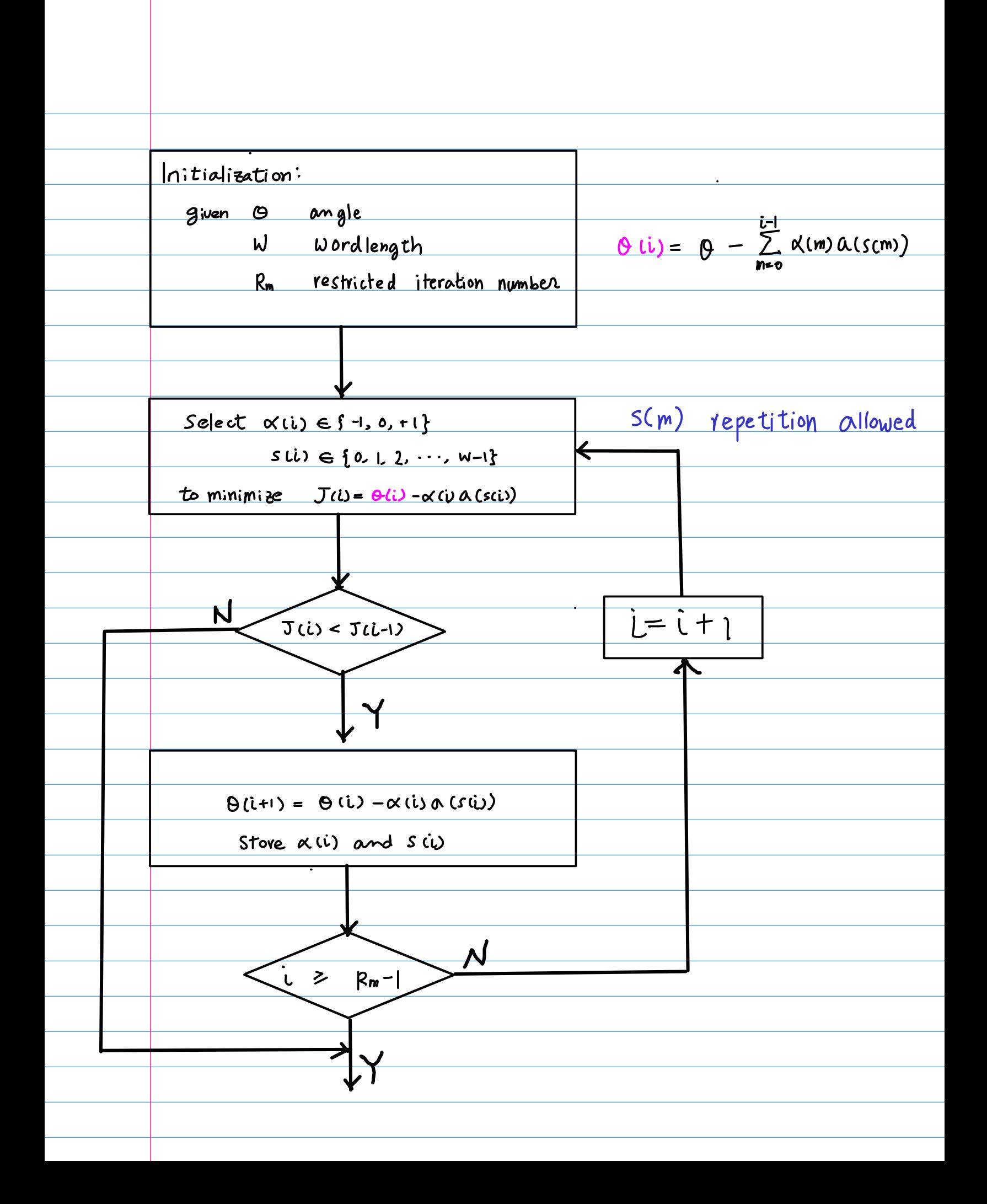

2) Exhaustive Algorithm search for the entire solution space  $\begin{array}{|c|c|c|c|}\n\hline\n\alpha(i) & \alpha(sii) & i \\
\hline\n\{-1, 0, +1\} \times \{-s(a), s(1), \cdots, s(w-1)\} \times \{0, 1, \cdots, R_m-1\} \\
\hline\n3 & \wedge & R_m & \Rightarrow (3w)^{R_m}\n\end{array}$ all possible combinations of  $\sum_{i=n}^{Rn-1} \alpha(i) \alpha(sii)$ in a single step  $dlcisions$  for  $\alpha(i)$  and  $s(i)$ ,  $0 \le i \le km-1$ by minimizing the error function  $J = 0 - \sum_{i=1}^{Rn-1} \alpha(i) \alpha(s(i))$ 

global optimal solution

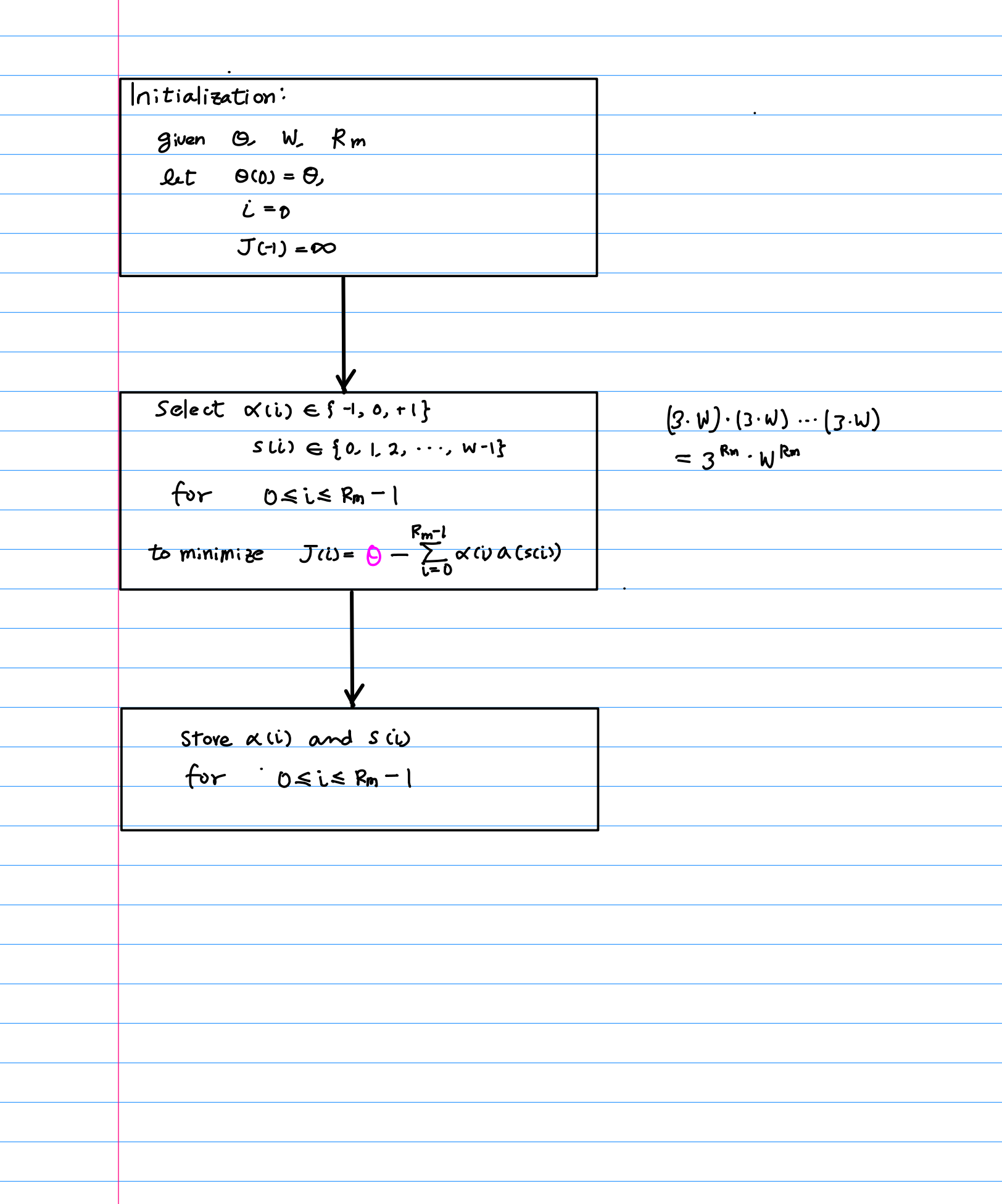

3) Semi-greedy Algorithm combination of greedy and exhaustive algorithm  $\overline{a}$ the search space of  $\alpha(i)$  and sli) for  $0 \le i \le Rm-1$ are divided into several sections with D iterations as a segment  $\overline{\mathbf{v}}$  $\overline{\mathsf{L}}$ block length block the segmentation scheme to tal iteration (Rm)  $Rm - D (S+1)$  $\overline{D}$ D  $\mathcal{D}$ **006** Section  $S = \left\lceil \frac{R_m}{D} \right\rceil$ Section 1 Section 3 Section2 exhaustive exhaustive exhaustive exhaustive search search search search greedy greedy greedy greedy

in the i-th block

\ndecision of 
$$
\alpha(k)
$$
 and  $s(k)$  for  $i$   $D \le k \le \text{lit}(D-1)$ 

\nminimizes  $J = \left| \frac{\theta(i) - \sum_{k=1}^{i,j} \alpha(k) \theta(s(k))}{\sum_{k=1}^{i,j} \alpha(k) \theta(s(k))} \right|$ 

\nwhere  $\theta(i) = \theta - \sum_{m=0}^{i-1} \left[ \sum_{k=0}^{[m+j]D-1} \alpha(k) \theta(s(k)) \right]$ 

\nfor residue angle in the i-th step

\n $S = \left\{ \frac{R_0}{D} \right\}$ 

\n $\theta(i) = \theta - \left[ \frac{\sum_{k=0}^{i-1} \alpha(k) \theta(s(k)) + \sum_{k=1}^{2} \alpha(k) \theta(s(k)) + \cdots + \sum_{k=2}^{5} \alpha(k) \theta(s(k)) \right]}$ 

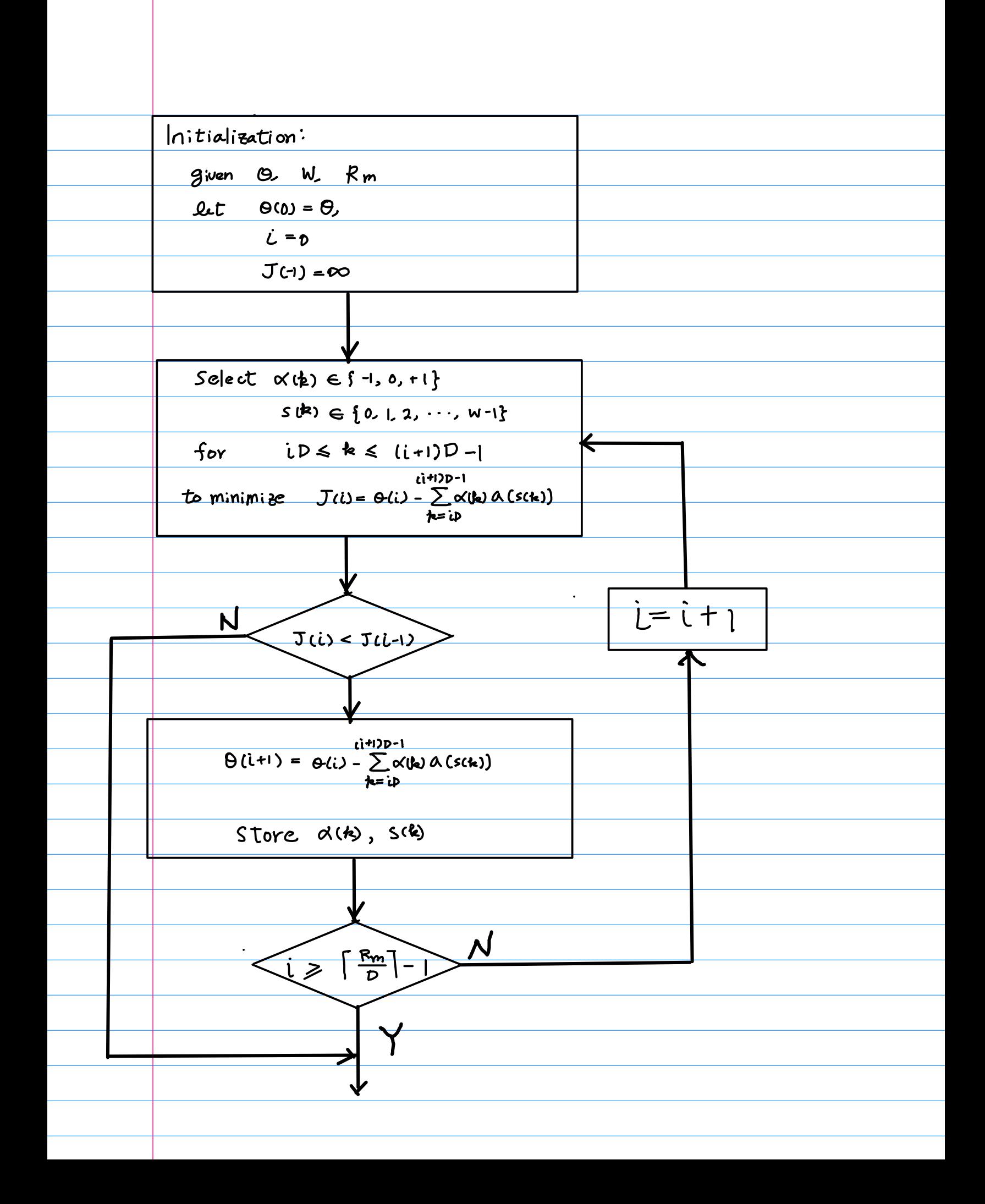

```
#include <stdio.h>
#include <math.h>
#define N 16
#define Rm 8
//---------------------------------------------------------------
// conventional cordic 
// input initial angle : angle[0]
// ouput residue angles : angle[1] .. angle[N]
//---------------------------------------------------------------
void conventional cordic(double a[], double angle[]) {
  int k = 0, uk;
  printf("* conventional cordic \ldots \n");
   for (k=0; k<N; ++k) {
    uk = (angle[k] \ge 0) ? +1 : -1;
     printf("k=%2d angle[%2d]=%10.7f ", k, k, angle[k]);
     printf("uk=%+d ", uk);
    angle[k+1] = angle[k] - uk * a[k];
     printf("a[%2d]=%10.7f ", k, a[k]);
     printf("angle[%2d]=%+10.5f \n", k+1, angle[k+1]);
   }
}
```
 $\sim$   $\sim$ 

```
void angle repeat cordic(double a[], double angle[]) {
   int k, m, mm, km, i, uk;
   double residue, minval;
   for (k=0; k<N; ++k) {
    mm = -1;
    minval = 1e+100;
     // perform conventional cordic from k-th step 
    for (i=k; i < N; ++i) {
      uk = (angle[i] \ge 0) ? +1 : -1;
      angle[i+1] = angle[i] - uk * a[i];
       // printf("angle[%2d]=%10f \n", i+1, angle[i+1]);
     }
    uk = (\text{angle}[k]) \ge 0) ? +1 : -1;
        // m: repeating depth 
    for (m=1; m+k<N; ++m) {
      // expected residue angle by repeating a[k+m] (m+1) times
      residue = angle[k] - uk * (m+1)*a[k+m];
       // find the best angle repetition
      if (fabs(angle[k+m+1]) \geq false(residue)) {
        if (minval >= fabs(residue)) {
           printf("m=%2d residue=%f angle[%2d]=%10f \n",
                  m, residue, k+m+1, angle[k+m+1]);
          minval = fabs(residue);
          mm = m; }
       } 
     }
```

```
m = mm;if (m > 0) {
    km = k+m;for (i=0; i<=m; i++) {
      print('angle[%2d]=%10.7f ", k, angle[k]);
       printf("i=%2d uk=%+d m=%2d ", i, uk, m-i);
      angle[k+1] = angle[k] - uk * a[km];
       printf("a[%2d]=%10.7f, ", km, a[km]);
       printf("angle[%2d]=%+10.5e \n", k+1, angle[k+1]);
       k++;
     }
     k--; 
   } else {
       printf("angle[%2d]=%10.7f ", k, angle[k]);
       printf("i=%2d uk=%+d m=%2d ", 0, uk, m);
      angle[k+1] = angle[k] - uk * a[k];
       printf("a[%2d]=%10.7f, ", k, a[k]);
       printf("angle[%2d]=%+10.5e \n", k+1, angle[k+1]);
   } 
 } // end of k
```
}

```
int main(void) {
   double a[N], angle[N+1];
  // double theta = 0.63761;
  // double theta = 0.27623;
  double theta; \frac{1}{2} = 4*atan(pow(2,-5));
   int i, s;
  for (i=0; i < N; ++i) {
    a[i] = \text{atan}(1./pow(2, i)); }
for (s=2; s<3; ++s) {
  angle[0] = theta = s * atan(pow(2, -6));
  printf("theta= %2d * \text{atan}(pow(2, -6) = %10g \n\pi, s, theta);conventional cordic(a, angle);
   angle_repeat_cordic(a, angle);
}
}
```

```
theta= 2 * \text{atan}(pow(2, -6) = 0.0312475* conventional cordic ... 
k= 0 angle[ 0]= 0.0312475 uk=+1 a[ 0]= 0.7853982 angle[ 1]= -0.75415 
k= 1 angle[ 1]=-0.7541507 uk=-1 a[ 1]= 0.4636476 angle[ 2]= -0.29050 
k= 2 angle[ 2]=-0.2905031 uk=-1 a[ 2]= 0.2449787 angle[ 3]= -0.04552 
k= 3 angle[ 3]=-0.0455244 uk=-1 a[ 3]= 0.1243550 angle[ 4]= +0.07883
k= 4 angle[ 4]= 0.0788306 uk=+1 a[ 4]= 0.0624188 angle[ 5]= +0.01641
k= 5 angle[ 5]= 0.0164118 uk=+1 a[ 5]= 0.0312398 angle[ 6]= -0.01483 
k= 6 angle[ 6]=-0.0148281 uk=-1 a[ 6]= 0.0156237 angle[ 7]= +0.00080
k= 7 angle[ 7]= 0.0007956 uk=+1 a[ 7]= 0.0078123 angle[ 8]= -0.00702 
k= 8 angle[ 8]=-0.0070167 uk=-1 a[ 8]= 0.0039062 angle[ 9]= -0.00311 
k= 9 angle[ 9]=-0.0031105 uk=-1 a[ 9]= 0.0019531 angle[10]= -0.00116 
k=10 angle[10]=-0.0011573 uk=-1 a[10]= 0.0009766 angle[11]= -0.00018
k=11 angle[11]=-0.0001808 uk=-1 a[11]= 0.0004883 angle[12]= +0.00031
k=12 angle[12]= 0.0003075 uk=+1 a[12]= 0.0002441 angle[13]= +0.00006
k=13 angle[13]= 0.0000634 uk=+1 a[13]= 0.0001221 angle[14]= -0.00006 
k=14 angle[14]=-0.0000587 uk=-1 a[14]= 0.0000610 angle[15]= +0.00000
k=15 angle[15]= 0.0000023 uk=+1 a[15]= 0.0000305 angle[16]= -0.00003
angle[ 0]= 0.0312475 i= 0 uk=+1 m=-1 a[ 0]= 0.7853982, angle[ 1]=-7.54151e-01 
angle[ 1]=-0.7541507 i= 0 uk=-1 m=-1 a[ 1]= 0.4636476, angle[ 2]=-2.90503e-01 
m= 1 residue=-0.041793 angle[ 4]= 0.078831 
angle[ 2]=-0.2905031 i= 0 uk=-1 m= 1 a[ 3]= 0.1243550, angle[ 3]=-1.66148e-01 
angle[ 3]=-0.1661481 i= 1 uk=-1 m= 0 a[ 3]= 0.1243550, angle[ 4]=-4.17931e-02 
angle[ 4]=-0.0417931 i= 0 uk=-1 m=-1 a[ 4]= 0.0624188, angle[ 5]=+2.06257e-02 
angle[ 5]= 0.0206257 i= 0 uk=+1 m=-1 a[ 5]= 0.0312398, angle[ 6]=-1.06141e-02 
angle[ 6]=-0.0106141 i= 0 uk=-1 m=-1 a[ 6]= 0.0156237, angle[ 7]=+5.00960e-03 
angle[ 7]= 0.0050096 i= 0 uk=+1 m=-1 a[ 7]= 0.0078123, angle[ 8]=-2.80274e-03 
angle[ 8]=-0.0028027 i= 0 uk=-1 m=-1 a[ 8]= 0.0039062, angle[ 9]=+1.10349e-03 
angle[ 9]= 0.0011035 i= 0 uk=+1 m=-1 a[ 9]= 0.0019531, angle[10]=-8.49636e-04 
m= 1 residue=0.000127 angle[12]= -0.000361 
m= 2 residue=-0.000117 angle[13]= -0.000117 
angle[10]=-0.0008496 i= 0 uk=-1 m= 2 a[12]= 0.0002441, angle[11]=-6.05496e-04
angle[11]=-0.0006055 i= 1 uk=-1 m= 1 a[12]= 0.0002441, angle[12]=-3.61355e-04 
angle[12]=-0.0003614 i= 2 uk=-1 m= 0 a[12]= 0.0002441, angle[13]=-1.17214e-04 
m= 1 residue=0.000005 angle[15]= -0.000056 
angle[13]=-0.0001172 i= 0 uk=-1 m= 1 a[14]= 0.0000610, angle[14]=-5.61793e-05 
angle[14]=-0.0000562 i= 1 uk=-1 m= 0 a[14]= 0.0000610, angle[15]=+4.85585e-06 
angle[15]= 0.0000049 i= 0 uk=+1 m=-1 a[15]= 0.0000305, angle[16]=-2.56617e-05
```